Документ подписан простой электронной подписью Информация о владельце: ФИО: Смирнов Сергей Николаевич Должность: врио ректора

Дата подписания: 11.04.2023 10:59:33<br>Уникальный программный КЛЮЧ. Стерство науки и высшего образования Российской Федерации Уникальный программный ключ: 69e375c64f7e975d4e8830e7b4fcc2ad1bf35f08

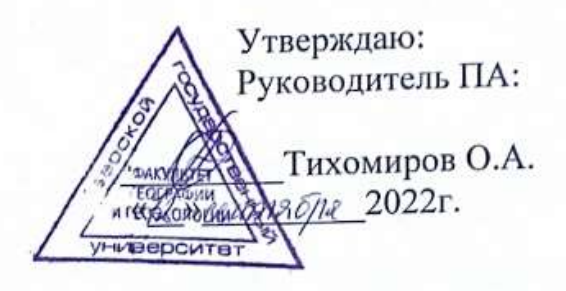

### Рабочая программа дисциплины (или модуля) (с аннотацией) Экологическая география (указывается наименование дисциплины (или модуля))

#### Научная специальность

1.6.12.- Физическая география и биогеография, география почв

и геохимия ландшафтов

Группа научных специальностей:

1.6. Науки о Земле и окружающей среде

Для аспирантов 2-го курса (указывается курс)

Составитель:

д.г.н. О.А. Тихомиров (ФИО, подпись)

Тверь, 2022

### **I. Аннотация**

## **1. Наименование дисциплины (или модуля) в соответствии с учебным планом**

#### Экологическая география **2. Цель и задачи дисциплины (или модуля)**

Целью освоения дисциплины является:

идентификация и анализ ключевых проблем экологической географии регионов России, знание пространственных закономерностей формирования экологических ситуаций, основных методов исследования и подготовка к решению практических задач.

#### Задачами освоения дисциплины являются:

- понимание закономерностей экологической географии России и ее регионов;

- знание концепций и методов эколого-географических исследований, владение понятийным аппаратом экологической географии;

- владение приемами и методами анализа для оценки региональных экологических ситуаций.

### **3. Объем дисциплины (или модуля):**

3 зачетных единицы, 108 академических часов, **в том числе контактная работа -** 8ч.; лекции: 4час.; практические занятия: 4 час.; **самостоятельная работа:** 100 час.

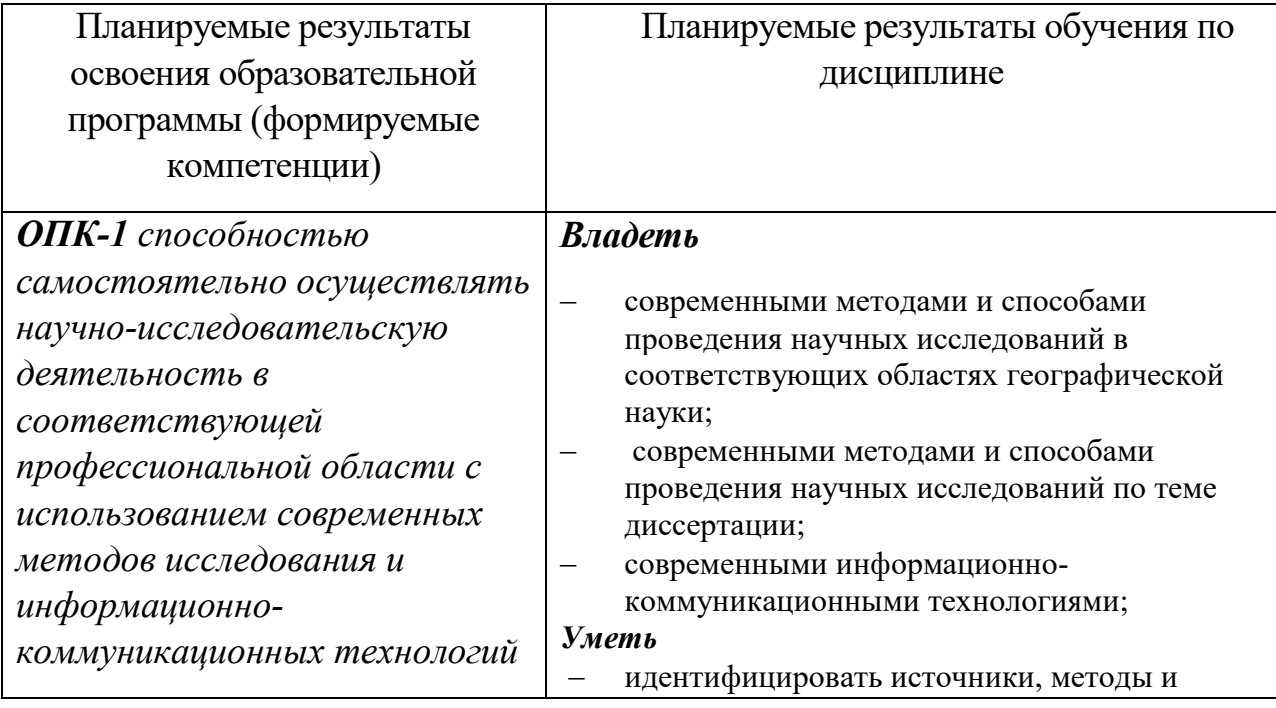

# **4. Перечень планируемых результатов обучения по дисциплине**

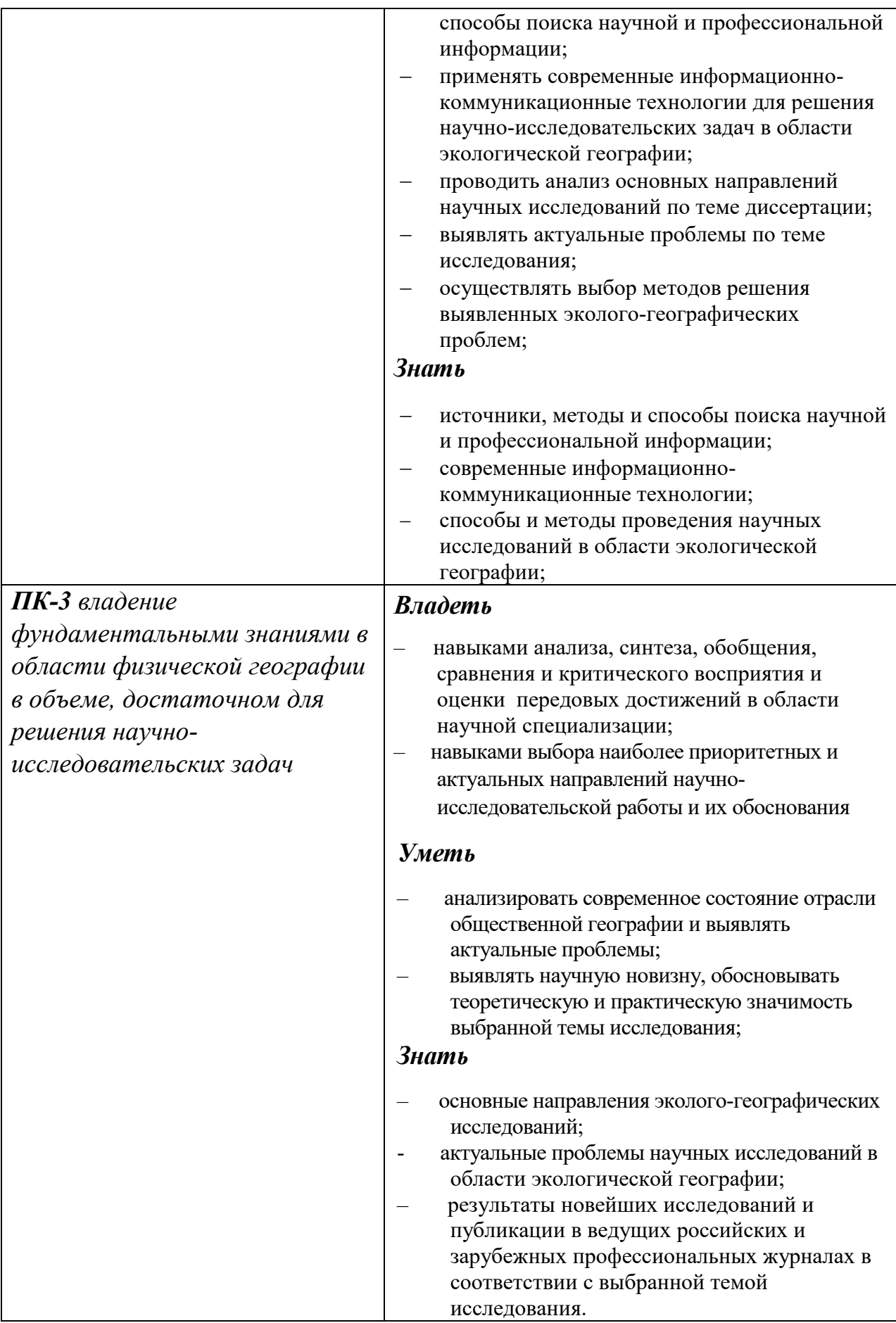

# *5.* **Форма промежуточной аттестации - зачет**

# **II. Содержание дисциплины (или модуля), структурированное по темам (разделам) с указанием отведенного на них количества академических часов и видов учебных занятий**

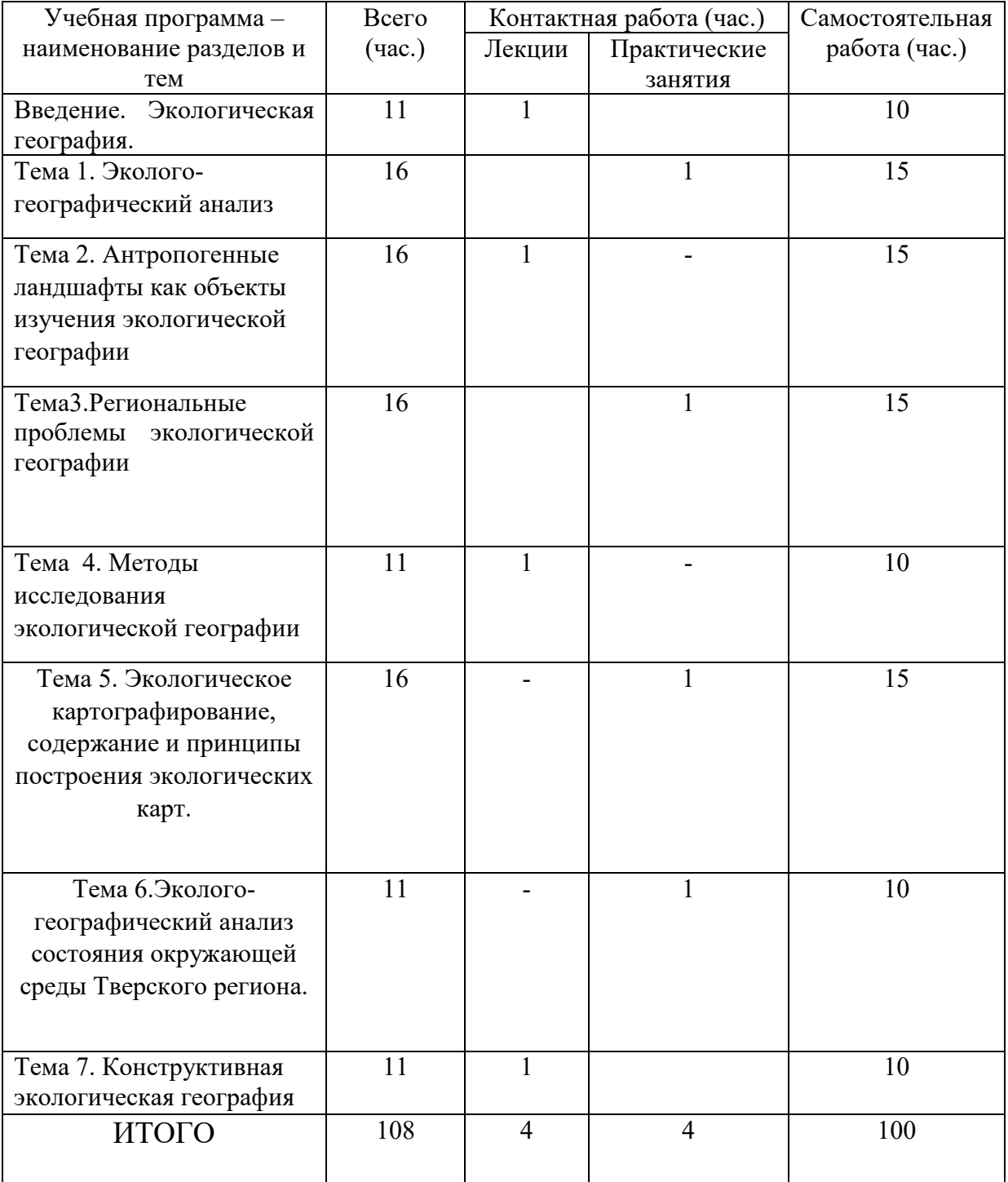

### **III. Оценочные материалы для проведения текущей и промежуточной аттестации**

#### **Вопросы для подготовки к зачету**

1. Предмет и объекты исследования экологической географии. Определение и задачи. Экологические свойства пространства (примеры).

2. Методология исследования. Понятие методологии (парадигмы) исследования. Эколого-географический подход, сущность его географичности и экологичности. Экологический (биоэкологический) и географический подходы в исследовании. Их преимущества и недостатки.

3. Определение и сущность эколого-географического анализа. Объекты, предмет, цель и задачи анализа. Содержание и схема (алгоритм) геоэкологического анализа. Последовательность действий (этапы). Особенности анализа: системный подход, комплексность, антропоцентричность. Результат анализа. Картографические результаты.

4.Экологическая оценка ландшафта. Определение природного потенциала ландшафта. Потенциал устойчивости ландшафта. Ресурсный потенциал. Экологический потенциал. Методика изучения природного потенциала. Примеры оценки потенциала устойчивости ландшафта, ресурсного потенциала, экологического потенциала. Экологические услуги.

Результаты исследования. Рекомендации по оптимизации структуры ландшафтов, ресурсной обеспеченности, последствий и др.

5. Ландшафтно-экологическая система. Отличия от геосистемы и экосистемы. Геотехнические системы. Определение природно-хозяйственной геоэкосистемы. Концептуальная схема структурно-функциональной организации ПХГЭС. Функции. Классификация. Группы производств по степени опасности для окружающей среды.

6. Состояние природы. Основные характеристики (параметры) экосистемы. Оптимальные условия среды жизни человека. Виды состояний. Экологическое состояние. Состояние природно-антропогенных ландшафтов (геоэкосистем). Основные показатели состояния. Понятие изменения. Изменение природных условий. Понятие инварианта ландшафта. Функционирование природных систем. Динамика и развитие ландшафта.

7. Антропогенный фактор воздействия на окружающую среду. Антропогенное воздействие, изменения, последствия для окружающей среды и человека. Антропогенная нагрузка. Виды нагрузок и измерение антропогенных нагрузок. Карты антропогенных нагрузок. Суммарная

антропогенная нагрузка. Формула и ее сущность. Классификация земель по степени антропогенной нагрузки (по Б.И.Кочурову). Предельно-допустимые нагрузки.

8. Понятие антропогенного изменения ландшафта (состава, структуры, состояния, режима, процессов и функций). Примеры таких изменений. Виды изменений. Антропогенные последствия изменений (примеры).

9. Состояние природы. Виды состояний. Экологическое состояние. Сущность, цель и критерии оценки экологического состояния. Критерии оценки (фоновые показатели, нормативные показатели, суммарные показатели). Примеры. Виды оценок экологического состояния.

10. Покомпонентная оценка экологического состояния геоэкосистем. Сущность покомпонентной экологической оценки. Критерии покомпонентной экологической оценки (основные формулы, сущность формул и отдельных показателей).

11. Оценка экологического состояния атмосферного воздуха. Индексы ИЗА, СПЗ. Сущность формул и отдельных показателей. Оценочные шкалы ИЗА и СПЗ почв и грунтов. Оценка экологического состояния почв и грунтов.

Методика использования формул. Примеры.

12.Оценка качества поверхностных вод. Индексы ПХЗ и ИЗВ. Сущность формул и отдельных показателей. Критерии оценки степени химического загрязнения (экологического бедствия и чрезвычайной ситуации) поверхностных вод. Методика использования формулы ИЗВ. Шкала ИЗВ. Примеры.

13. Понятие экологической ситуации. Комплексная оценка экологических ситуаций. Сущность комплексной экологической оценки. Виды и характеристика экологических ситуаций (примеры).

14. Климатический и метеорологический потенциал загрязнения атмосферы. Сущность формулы. Расчет, картографирование и оценка МПЗА.

16.Определение экологической проблемы. Понятие экологической проблемы. Отличительные черты экологической проблемности. Критерии выделения экологических проблем. Группы проблем по экологическим последствиям. Классификация экологических проблем.

17. Основные экологические проблемы Тверского региона. Причины, антропогенные изменения, последствия, меры предотвращения негативных последствий. (Проблемы поверхностных и подземных вод, качества атмосферного воздуха, р.Волги и её водохранилищ, КлнАЭС, г. Твери, комплексные (ландшафтно-экологические) проблемы Тверской области.

18. Региональные экологические проблемы России (на примере 2-3 регионов. По уч. пособию А.Г.Емельянова и О.А.Тихомирова).

19. Организация системы экологического мониторинга в России. Задачи. Объекты. Функции ЕГСЭМ. Структурный состав системы.Территориальные и тематические подсистемы. Состав и измерительный комплекс. Экологический мониторинг в Тверской области (региональный мониторинг).

20.Определение, сущность, задачи экологического мониторинга. Блок-схема мониторинга. Этапы экологического мониторинга. Место мониторинга в системе управления состоянием окружающей среды.

21. Понятие и место экологического контроля в Федеральных законах. Законы, регламентирующие производственный экологический контроль.

Задачи и ответственность в области экологического контроля.Виды и задачи экологического контроля. Содержание государственного, производственного и общественного экологического контроля.

22. Общая задача и методика применения экологического подхода. Проблема дефицита пресной воды (на примере Ближнего Востока).

23. Применение экологического подхода (мышления) к оценке деятельности Лесопромышленного комплекса.

24. Применение экологического подхода при оценке деятельности Горнодобывающей промышленности.

25. Классификация экологических карт (по научно-прикладной направленности). Группы карт экологического содержания (по Б.И. Кочурову  $-$  ИГ РАН).

26.Методика составления карты (картодиаграммы) эколого-гигиенической оценки атмосферного воздуха Приморского края. Понятие картограммы и картодиаграммы. Разработка легенды для Анализ данных, составление шкалы показателей, выбор «шага» для шкалы. Содержание эколого-гигиенической оценки загрязнения атмосферного воздуха в крае. Анализ эколого-гигиенического состояния атмосферного воздуха на территории края.

27. Комплексные экологические карты. Понятие и основные отличительные характеристики экологической карты. Методика составления. Основные этапы. Примеры экологических карт.

28. Оценить возможность возникновения экологических проблем в пределах региона, связанных с потенциальным загрязнением окружающей природной среды в результате реализации проектов строительства крупных промышленных предприятий (рис.1. Карта метеорологического потенциала загрязнения атмосферы - МПЗА). Раскрыть сущность параметров формулы МПЗА. Проанализировать карту МПЗА территории, сделать выводы относительно условий самоочищения атмосферы, преобладания рассеивающих или накапливающих процессов в воздухе населенных пунктов региона. Дать практические рекомендации при выборе возможного

местоположения проектируемых предприятий. Выделить районы с ландшафтно-экологическими условиями возможного возникновения экологических проблем, связанных с загрязнением атмосферы.

29. Карты антропогенных нагрузок. Антропогенная нагрузка загрязнения на атмосферу и водную среду. Анализ антропогенных нагрузок на примере Тверского региона.

30. Мониторинг загрязнения поверхностных вод. Анализ уровня и поведения гидрохимических показателей. Проанализировать (описать) особенности и закономерности сезонных изменений гидрохимических параметров (рН, О2, Сорг., БПК, ХПК, азот и фосфор) в воде р.Дон. Оцените экологическую роль азота, фосфора и кислотности в водных объектах. Дайте объяснение установленным особенностям и закономерностям сезонных изменений гидрохимических параметров.

### **Типовые контрольные задания (2–3 примера заданий для зачета):**

1. Приведите примеры экологических свойств географического пространства.

2. Определение и сущность эколого-географического анализа.

3. Приведите примеры антропогенного изменения ландшафта (состава, структуры, состояния, режима, процессов и функций). Антропогенные последствия изменений (примеры).

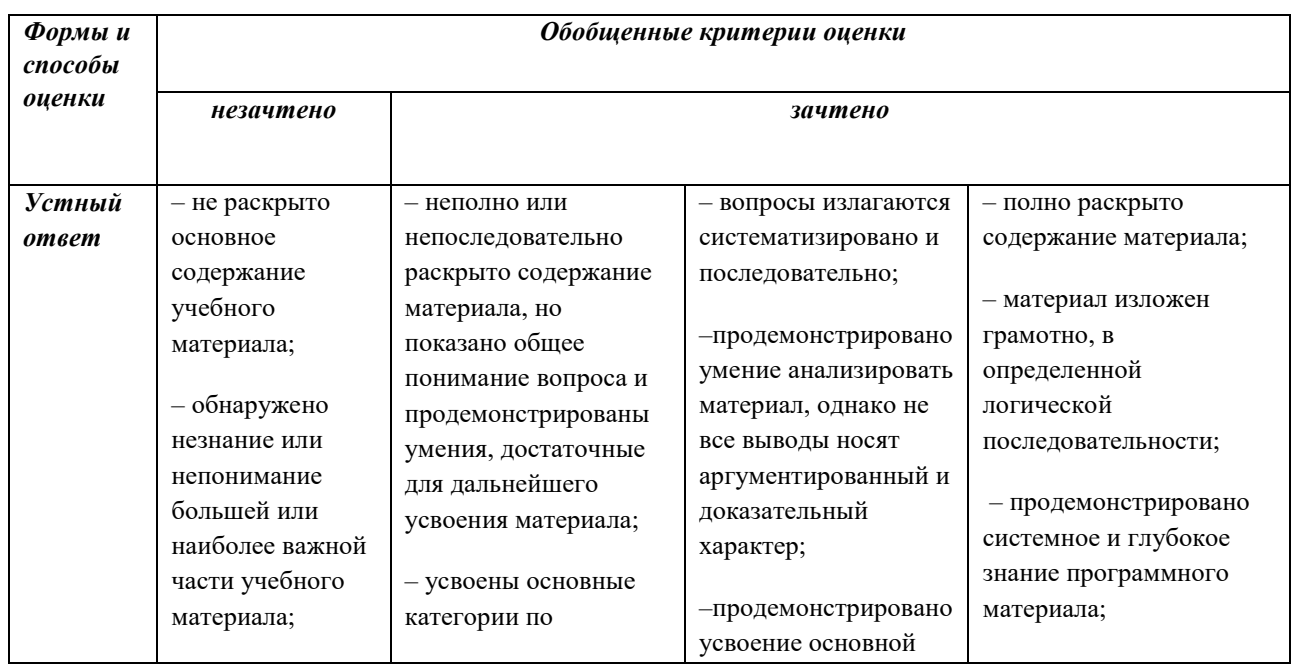

#### **Критерии оценивания и шкала оценивания ответа на зачете**

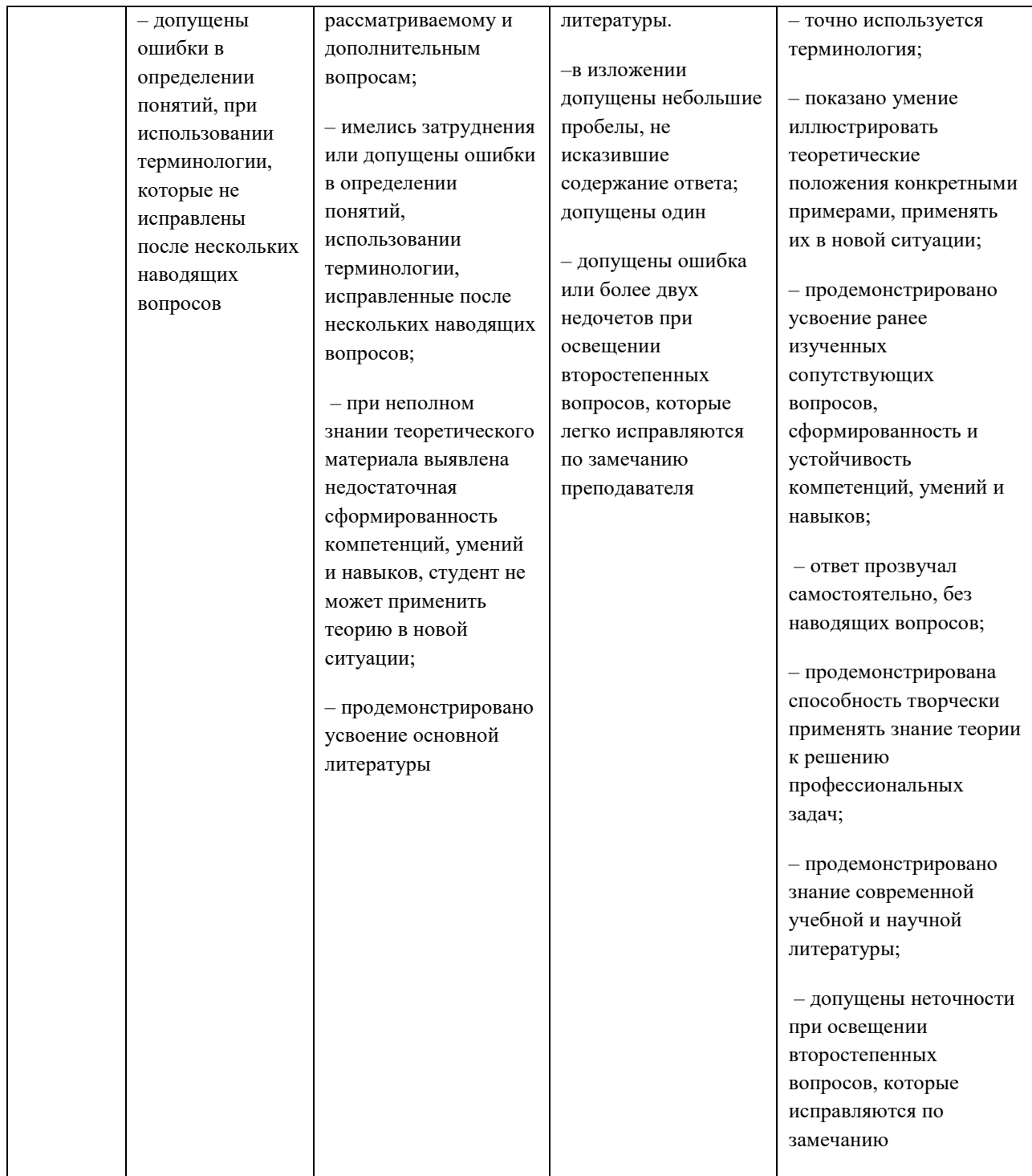

# **IV. Образовательные технологии**

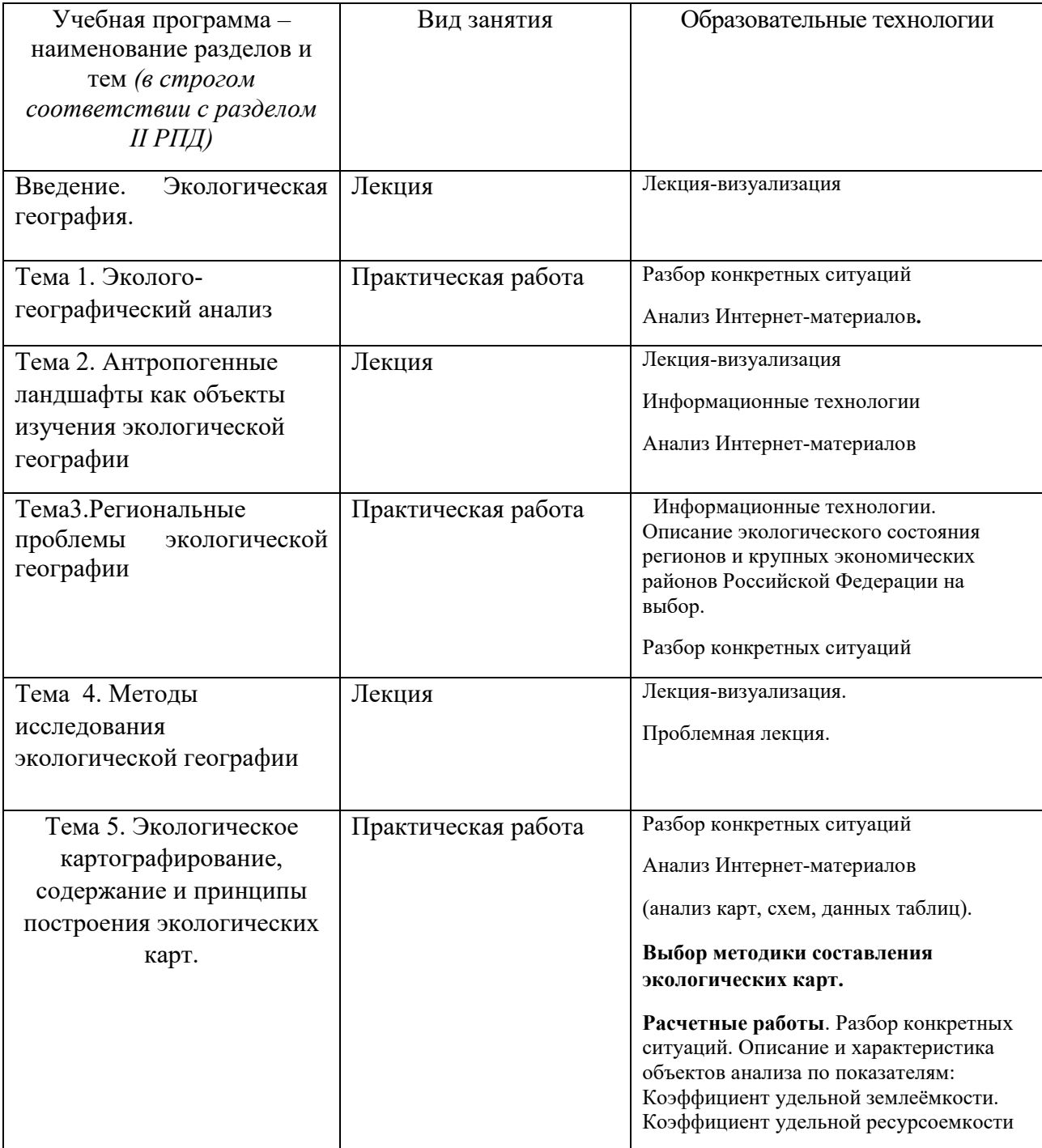

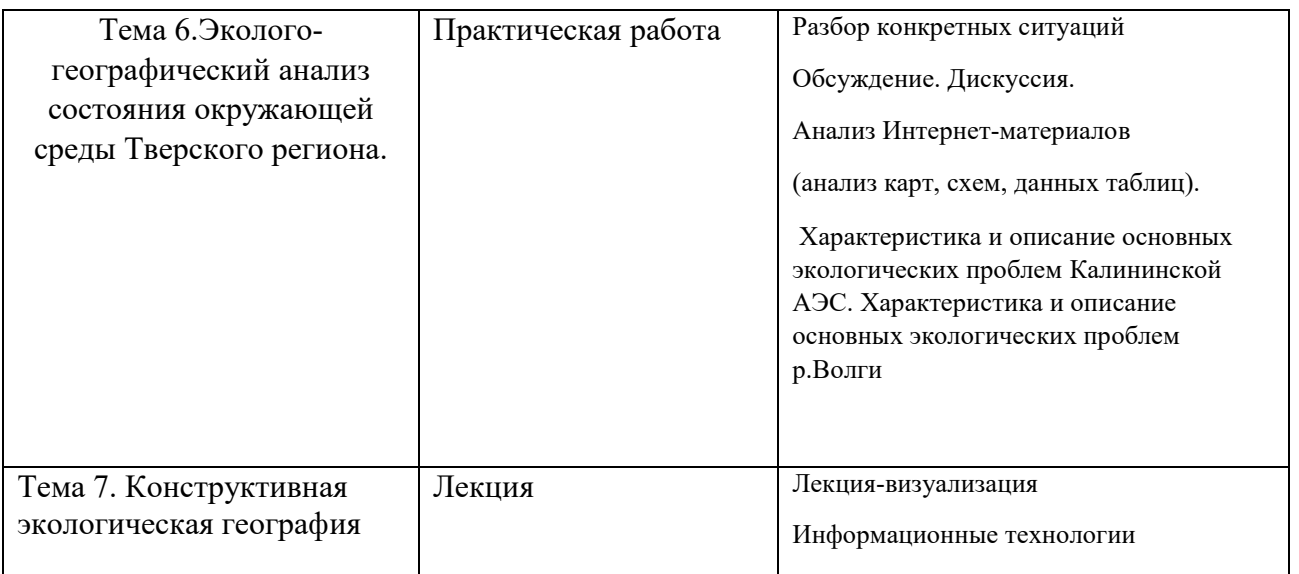

Используется программа Excel (версия 13 и её обновление) – для расчётных и аналитических заданий, построения таблиц, матриц, графиков и диаграмм

# **V. Учебно-методическое и информационное обеспечение дисциплины**

1) Рекомендуемая литература

# **а) Основная литература:**

1. Григорьева И. Ю. Геоэкология: Учебное пособие / И.Ю. Григорьева. - М.: НИЦ ИНФРА-М, 2014. - 270 с. + (Доп. мат. znanium.com). - (Высшее образование: Бакалавриат). – Режим доступа: <http://znanium.com/go.php?id=460987>

2. Исаченко А.Г. Экологическая география России. С.-Пб., 2006

3. Емельянов А. Г. Геоэкологический мониторинг: учебное пособие для студентов, обучающихся по экологическим и географическим специальностям / А. Г. Емельянов; Твер. гос. ун-т. - Тверь: Тверской государственный университет, 2002. - 121 с., включ. обл.: табл. - Библиогр.: с.116-120. – Режим доступа: <http://texts.lib.tversu.ru/texts2/01169ucheb.djvu>

# **б) Дополнительная литература:**

1. Потапов А. Д. Экология: Учебник/Потапов А.Д., 2-е изд., испр. и доп. - М.: НИЦ ИНФРА-М, 2016. – Режим доступа: <http://znanium.com/go.php?id=487374>

2. Мартынова М.И. Геоэкология. Оптимизация геосистем: учебное пособие / Мартынова М.И. - Ростов-на-Дону:Издательство ЮФУ, 2009. - 88 с. – Режим доступа: <http://znanium.com/catalog.php?bookinfo=555701>

3. Емельянов А.Г., Тихомиров О.А. Основы региональной геоэкологии. Тверь, 2000.

4.Емельянов А.Г., Тихомиров О.А. Геоэкологический мониторинг. Тверь, 2013.

5. Тихомиров О.А. Экологическая география Тверского региона. Тверь, 1997

# **2) Программное обеспечение**

#### **а) Лицензионное программное обеспечение**

ArcGIS 10.4 for Desktop - Акт приема передачи на основе договора №39 а от 18.12.2014

Kaspersky Endpoint Security 10 для Windows – Акт на передачу прав №2129 от 25 октября 2016 г.

MS Office 365 pro plus - Акт приема-передачи № 369 от 21 июля 2017

Microsoft Windows 10 Enterprise - Акт приема-передачи № 369 от 21 июля 2017

MapInfo Professional 12.0 - Акт о передаче прав по условиям договора № 26/2014-У от 10.02.14

Microsoft Visual Studio Enterprise 2015 - Акт предоставления прав № Tr035055 от 19.06.2017

### **б) Свободно распространяемое программное обеспечение**

Adobe Reader XI – бесплатно

Bilko 3.4 – бесплатно

Google Chrome – бесплатно

Mozilla Firefox 46.0.1 (x86 ru) – бесплатно

Notepad++ - бесплатно

OpenOffice – бесплатно

QGIS 2.16.2.16.2 Nidebo – бесплатно

WinDjView  $2.1 - 6$ есплатно

#### **3) Современные профессиональные базы данных и информационные справочные системы**

- 1. ЭБС «ZNANIUM.COM» www.znanium.com;
- 2. ЭБС «ЮРАИТ» www.biblio-online.ru;
- 3. ЭБС «Университетская библиотека онлайн» https://biblioclub.ru/ ;
- 4. ЭБС IPRbooks http://www.iprbookshop.ru/;
- 5. ЭБС «Лань» http://e.lanbook.com;
- 6. ЭБС ТвГУ http://megapro.tversu.ru/megapro/Web;
- 7. Научная электронная библиотека eLIBRARY.RU (подписка на журналы) https://elibrary.ru/projects/subscription/rus\_titles\_open.asp?;
- 8. Репозитарий ТвГУ http://eprints.tversu.ru;
- 9. Архивы журналов издательства Nature http://archive.neicon.ru/xmlui/.

#### **4) Перечень ресурсов информационно-телекоммуникационной сети «Интернет», необходимых для освоения дисциплины**

Образовательный геопортал Тверского государственного университета

[http://geoportal.tversu.ru](http://geoportal.tversu.ru/)

[www.rgo.ru](http://www.rgo.ru/)

[http://edc.tversu.ru](http://edc.tversu.ru/)

<http://www.ecosystema.ru/08nature/world/geoussr/index.html>

[http://vladsc.narod.ru/library/geo\\_pam/content.htm](http://vladsc.narod.ru/library/geo_pam/content.htm) 

http://www.landscape.edu.ru

http://www.geogr.msu.ru:8082/FGR/

Национальный атлас России [http://national-atlas.ru](http://national-atlas.ru/)

Информационная база данных государственной статистики РФ <http://www.gks.ru/>

Национальный атлас России (Электр. ресурс): в 4 т. Режим доступа: [http://xn--](http://национальныйатлас.рф/) [80aaaa1bhnclcci1cl5c4ep.xn--p1ai/](http://национальныйатлас.рф/)

Сайт Института мировых природных ресурсов. Режим доступа: [www.wri.org](http://www.wri.org/) Сайт Всемирной продовольственной и сельскохозяйственной организации (ФАО) Режим доступа: [www.fao.org](http://www.fao.org/)

Министерство природных ресурсов и экологии РФ. Режим доступа: <http://www.mnr.gov.ru/>

Сервис спектрозональных космических снимков региона:

EarthExplorer - Каталог снимков Landsat <https://earthexplorer.usgs.gov/>

Геопортал Роскосмоса: [http://geoportal.ntsomz.ru](http://geoportal.ntsomz.ru/) ; Сервис «Космоснимки»: [http://search.kosmosnimki.ru](http://search.kosmosnimki.ru/) Всероссийский научно-исследовательский геологический институт им. А.П. Карпинского» (ФГУП «ВСЕГЕИ»). <http://www.vsegei.ru/ru/info/gisatlas/>

### **VI. Методические материалы для обучающихся по освоению дисциплины**

УСЛОВИЯ ОРГАНИЗАЦИИ самостоятельной работы:

1. Достаточное обеспечение студентов учебной литературой по курсу.

2. Доступность ведущих журналов в подразделениях научной библиотеки ТвГУ.

3. Свободный доступ Интернет-ресурсов в компьютерных классах факультета

4. Возможность использовать различные статистические материалы Росстата

5. Наличие в Областной библиотеке статистических сборников

Территориального органа государственной статистики по Тверской области.

Знания, умения и навыки, полученные при изучении данного курса, позволяют аспирантам самостоятельно выбирать и разрабатывать наиболее актуальные темы по теоретическим проблемам и практическим исследованиям экологического состояния регионов РФ. Для самостоятельной работы могут быть предложены темы рефератов с более глубокой проработкой актуальных вопросов.

Для проверки умений и навыков предложено выполнение аналитических заданий, подготовка рефератов и выступлений проблемного характера. Подобные задания требуют самостоятельного поиска и отбора информации, применения навыков аналитической работы, научного осмысления материала.

### **Примерная тематика рефератов:**

- 1. Исследование региональных экологических проблем.
- 2. Оценка воздействия промышленных и сельскохозяйственных предприятий на состояние окружающей природной среды.
- 3. Эколого-хозяйственный баланс территорий региона.
- 4. Экологическое состояние территории районов Тверской области.
- 5. Особо охраняемые территории Тверской области.
- 6. Экологическая роль лесов Тверской области.
- 7. Водные ресурсы и экологическое состояние водных объектов.
- 8. Экологическое состояние и природопользование нарушенных болот Тверского региона.
- 9. Природопользование в РФ, Тверской области и ее отдельных районах.
- 10. Экономические и экологические аспекты использования отходов

производства.

- 11.Проблемы Красной книги России и Тверского региона.
- 12. Геоэкологический анализ геоэкосистем Верхневолжья (городских, лесных, водных, сельскохозяйственных, рекреационных, транспортных и др.
- 13. Геоинформационное картографирование экологических ситуаций в городах.
- 14. Применение моделей городов устойчивого развития для решения экологических проблем.
- 15. Составление карт ландшафтно-геоэкологических систем отдельных регионов.
- 16.Техногенный и экологический каркас урбанизированных территорий.
- 17. Влияние твердых бытовых отходов на состояние окружающей природной среды.
- 18. Экологическая роль электромагнитного излучения в условиях урбанизированной среды.
- 19. Шумозащитные свойства зеленых зон городских территорий.
- 20. Шумовое воздействие транспортных магистралей на окружающую природную среду.
- 21. Индикаторы устойчивого развития Тверской области.
- 22. Состояние, использование и охрана земельных ресурсов региона.
- 23. Экологическое состояние, использование и охрана почв региона.
- 24. Состояние, использование и охрана подземных вод региона.
- 25. Состояние, использование и охрана минеральных ресурсов региона.
- 26. Методы экономического регулирования в области охраны окружающей среды.
- 27. Исследование природно-ресурсного и экологического потенциалов территорий.
- 28. Разработка комплексных и покомпонентных критериев оценки степени устойчивости функционирования ландшафтно-геоэкологических систем.
- 29. Разработка баз данных и комплексных ГИС в области исследования природной среды региона.
- 30. Разработка комплексных схем устойчивости развития регионов с использованием концепции и методов ландшафтно-геоэкологического районирования.

**Методические разработки для семинаров, практических занятий, а** 

#### **также для самостоятельного изучения**

### **Тема 1. Эколого-географическое направление в географии**

Цель - расширение знаний и представлений о системе физикогеографических наук.

Вопросы для подготовки:

- Сравнение различных точек зрения на структуру науки,
- Региональная экологическая география как «пограничная» дисциплина.

Литература:

1. Емельянов А.Г., Тихомиров О.А. Основы региональной геоэкологии. Тверь, 2000.

2. Исаченко А.Г. Экологическая география России. С.-Пб., 2006

3. Тихомиров О.А. Экологическая география Тверского региона. Тверь, 1997

# **Тема 2. Эколого-географический анализ**

# **Вопросы для самоконтроля по теме**

1.Относительные показатели антропогенной нагрузки (виды нагрузки, методика расчета).

2.В чем заключаются различия между антропогенной нагрузкой и антропогенными изменениями?

1. Емельянов А.Г., Тихомиров О.А. Основы региональной геоэкологии. Тверь, 2000.

2. Исаченко А.Г. Экологическая география России. С.-Пб., 2006

# **Тема 3. Эколого-географические методы в исследованиях региональной ситуации**

1. Емельянов А.Г., Тихомиров О.А. Основы региональной геоэкологии. Тверь, 2000.

2. Емельянов А.Г., Тихомиров О.А. Геоэкологический мониторинг. Тверь, 2013.

# **Тема 4. Региональные особенности экологических ситуаций**

Содержание работы – самостоятельный обзор и обобщение материала о современной демографической ситуации в стране.

Вопросы для подготовки

- 1. Особенности изменений экологической обстановки в РФ в 20 веке.
- 2. Есть ли экологическая катастрофа в стране?
- 3. Экологическое будущее страны.

Литература:

Исаченко А.Г. Экологическая география России. С.-Пб., 2006

#### **Варианты расчетно-аналитических работ на практических занятиях**

Задание 1. Расчет антропогенной нагрузки и её динамики. Сравнительный анализ динамики нагрузки в районах Тверской области (коэффициента нагрузки и его составляющих).

Задание 2. Анализ плотности населения и составляющих динамики численности населения Тверской области

Численность населения на 1.01.2013г. – 1334061 чел.

1.01.2014г. – 1325249 чел.

1.01.2015г. – 13154 37 чел.

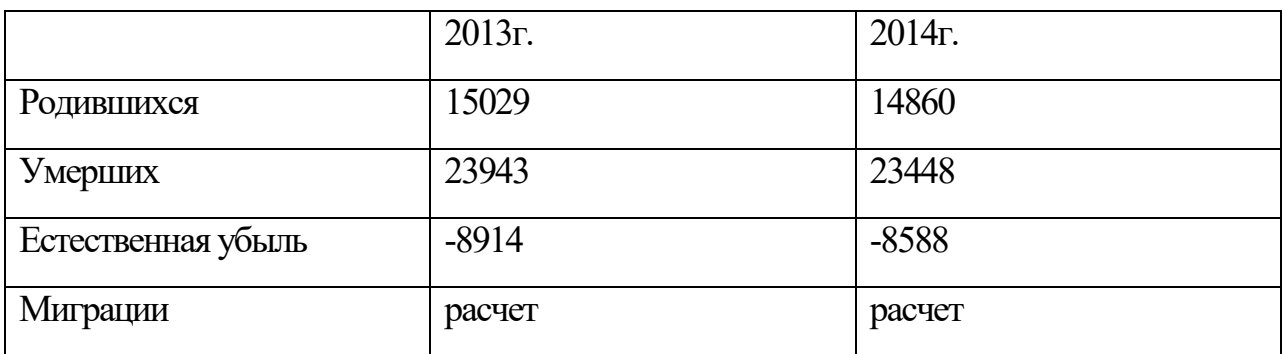

#### **Методические рекомендации по выполнению реферата**

Реферат представляет собой самостоятельное исследование актуального вопроса, имеющего научную и практическую значимость. Реферативная работа является индивидуальной работой. За правильность всех данных отвечает автор работы.

Структура работы может варьировать в зависимости от направленности и характера ее содержания.

Введение должно содержать обоснование темы исследования, ее актуальности и практической значимости, формулирование цели и задач работы, определение понятийной базы и методов исследования.

 В основной части приводятся результаты самостоятельных расчетов, их анализ и выводы. При необходимости используются рисунки (картосхемы и графики)

В заключении даются четкие выводы на основе полученных результатов.

Работа должна быть предоставлена в отпечатанном виде. Реферат должен быть напечатан на стандартном листе писчей бумаги в формате А 4 (210 х 297 мм). Объем реферата – 5-10 печатных страниц.

### **Кроме того, для текущего контроля могут быть использованы тестовые задания.**

Например:

1.Численность населения Тверской области в настоящее время составляет:

1.0 1.5 2.0 2.5 млн. чел

2.Численность населения г.Твери в настоящее время составляет:

300 350 400 450 500 550 600 тыс чел.

### **1. Типовые контрольные задания для проверки уровня сформированности компетенции**

*ОПК-1 способностью самостоятельно осуществлять научноисследовательскую деятельность в соответствующей профессиональной области с использованием современных методов исследования и информационно-коммуникационных технологий*

1. Сравнительный анализ антропогенной нагрузки регионов РФ

2. Экологические ситуации вТверской области

Задание для аналитической работы:

Отобрать и обосновать показатели для типологии городских округов и муниципальных районов по характеру экологической ситуации

*Устный вопрос:*

*Почему для анализа изменений в экологической ситуации и ее прогнозирования необходимо анализировать изменение антропогенной нагрузки?* 

*ПК-3 владение фундаментальными знаниями в области физической географии в объеме, достаточном для решения научно-исследовательских задач*

*Подготовка аналитического обзора:*

**Тема для аналитического обзора 1.** Результаты исследований воздействия инженерно-технических сооружений на окружающую среду

**Тема для аналитического обзора 2.** Последствия антропогенного воздействия на окружающую среду и здоровье человека

**Тема для аналитического обзора 3.** Региональные исследования в области экологической географии

**Тема для аналитического обзора 4.** Факторы антропогенных изменений природной среды

#### *Примеры расчетно-аналитических работ:*

Рассчитать показатели антропогенные нагрузки для районов Тверской области. Обоснуйте основные факторы изменения антропогенной нагрузки.

Рассчитать показатели плотности населения для районов Тверской области.

- *Тесты открытого типа* Назовите:
- основные причины процесса антропогенных изменений в Тверской области;
- структуру экологической географии, основные направления исследований;
- актуальные проблемы экологической географии;
- результаты новейших исследований и публикаций в ведущих российских и зарубежных

научных журналах по выбранной теме исследований;

- покажите научную новизну, теоретическую и практическую значимость выбранной темы исследования.

#### **VII. Материально-техническое обеспечение**

Для освоения дисциплины необходим раздаточный статистический материал, доступ к статистическим материалам Росстата и Тверьстата в компьютерном классе (для аудиторной работы и самостоятельной работы студентов), учебная аудитория с мультимедийным оборудованием

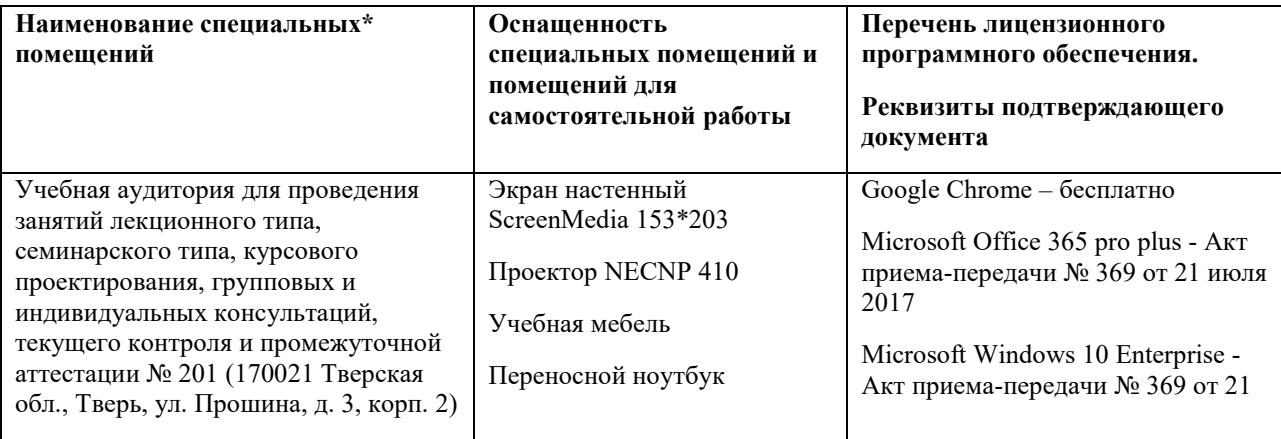

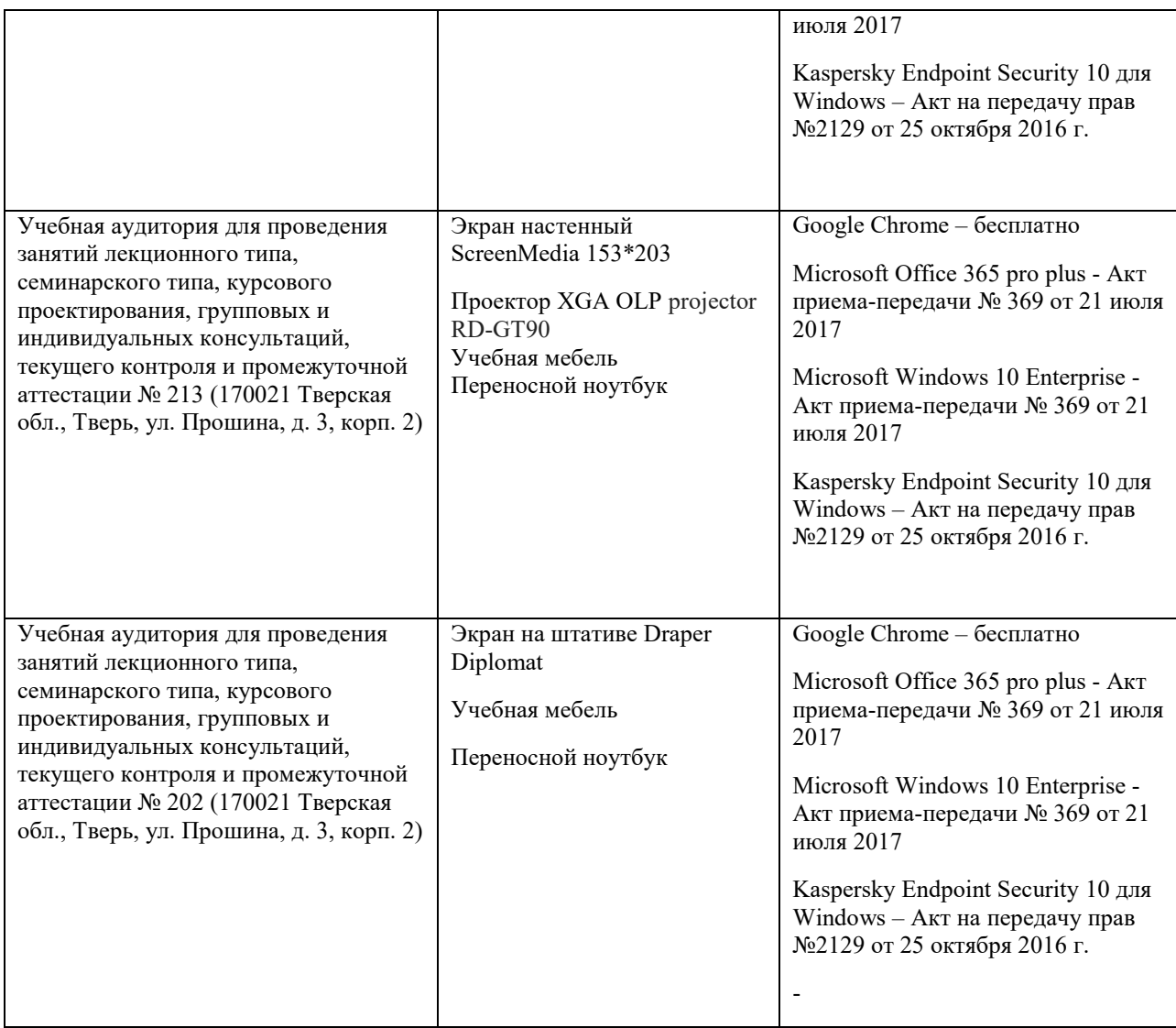

# **Помещения для самостоятельной работы**

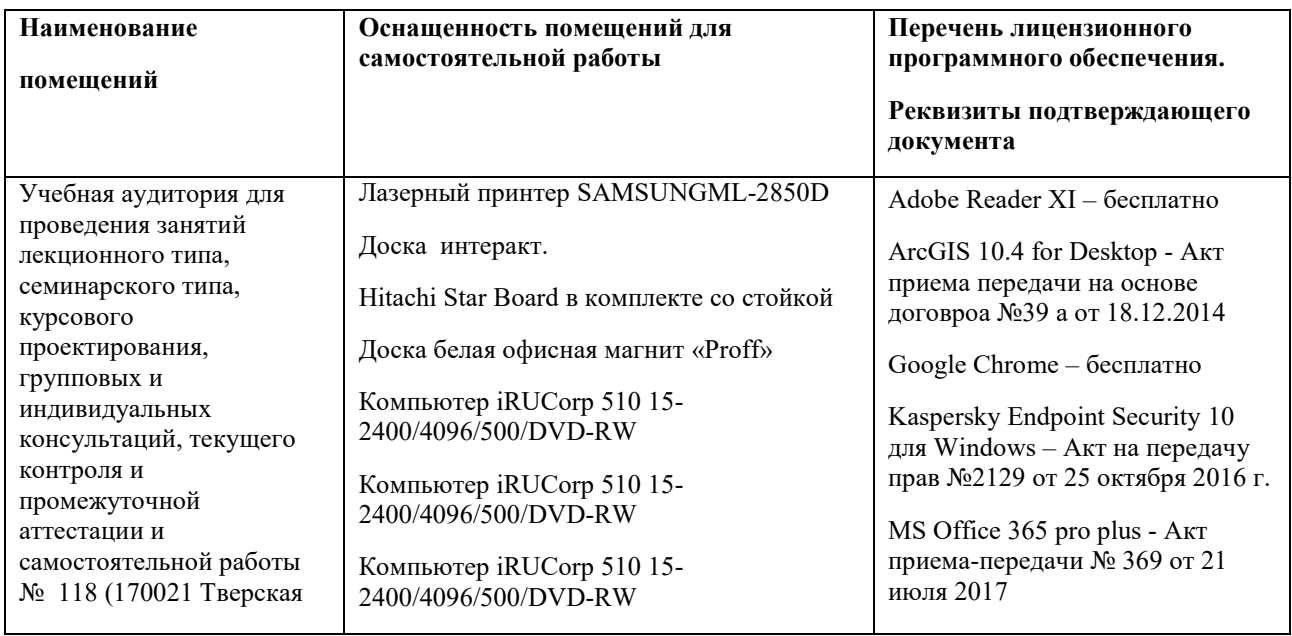

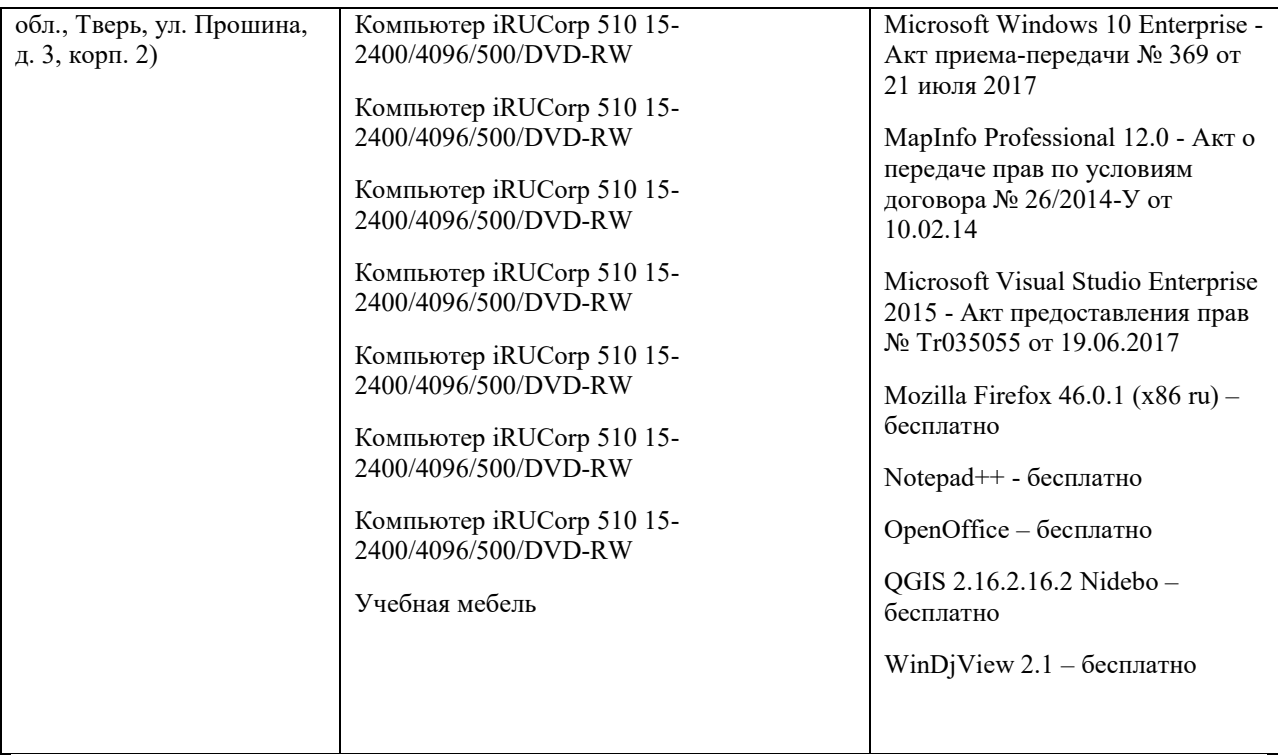

# **VIII. Сведения об обновлении рабочей программы дисциплины**

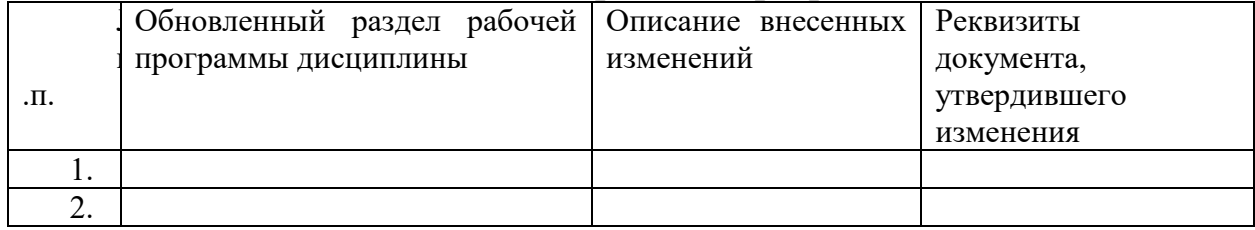